#### x86 Introduction

Philipp Koehn

11 April 2018

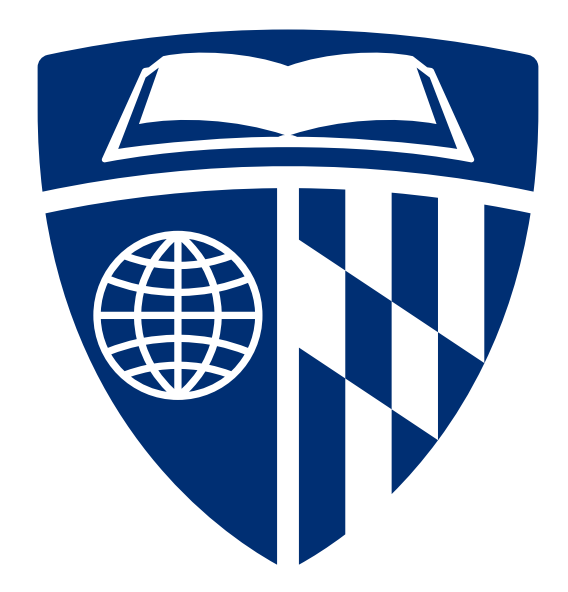

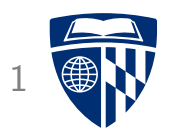

- Yet another processor architecture...
- Why do we care?
- x86 is the dominant chip in today's computers (Mac, Windows, Linux)
	- 100 million chips sold per year
	- \$5 billion annual development budget
- We will focus on C programs get compiled into x86 machine code

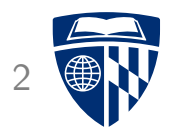

# history

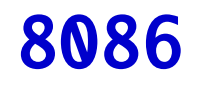

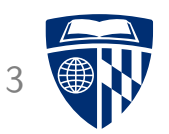

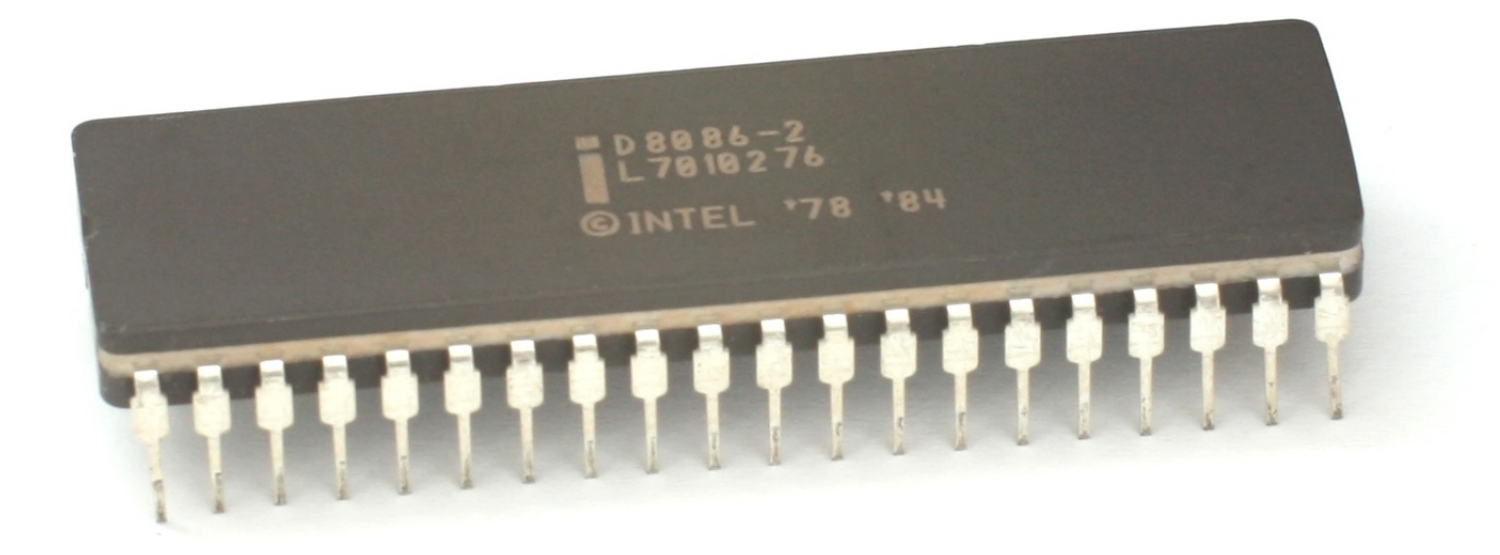

- 16-bit processer released in 1978 by Intel
- 8 16-bit internal registers, 20-bit address bus
- Ahead of its time, too expensive, slow sales
- 8-bit processors dominated the market

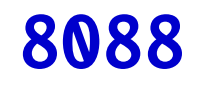

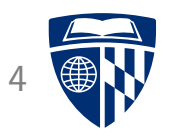

- Scaled down version of 8068
- 8-bit data bus instead of 16-bit
- But looked the same from programmer's perspective
- Clock speed 4.77 MHz
- Chosen by IBM for its PC, released 1981
	- IBM PC for sale for \$1,265 (\$3,360 in 2016 dollars)
	- Apple ][ for sale for \$1,355 (\$3,599 in 2016 dollars)

#### 80286

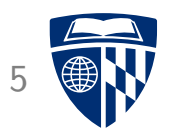

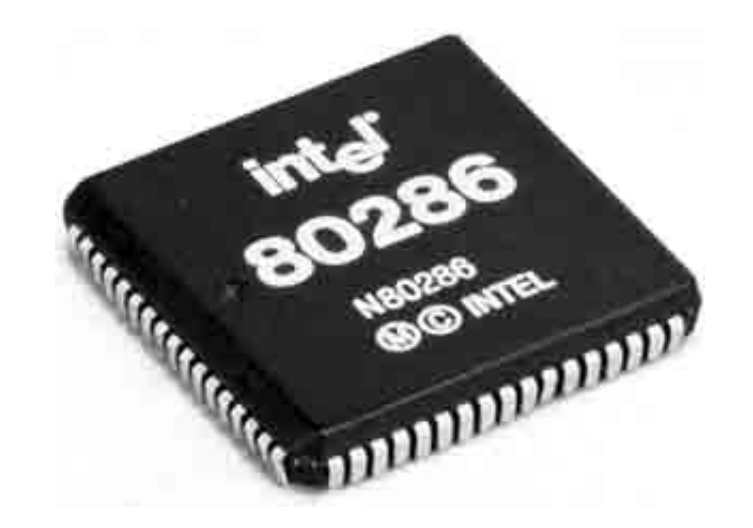

- Released by intel in 1981, used in IBM AT in 1984
- More instructions, e.g., support for multi-tasking
- Faster
	- $-$  clock speed 4.77 MHz  $\rightarrow$  6 MHz
	- average number of cycles per instructions  $12 \rightarrow 4.5$
- Downward compatible: "real" mode vs. "protected" mode

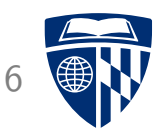

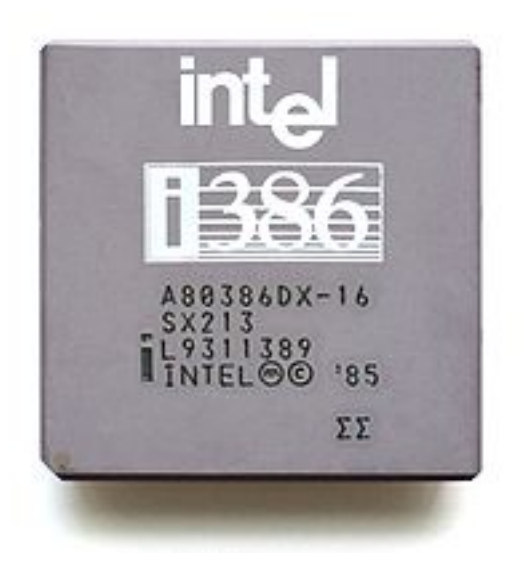

- Released in 1985, in computers late 1986, popular until early 1990s
- 32-bit processor, but downward compatible to 286, 8086
- Virtual real mode
	- allows different processes use different parts of memory
	- crashes do not affect whole systems
	- $\rightarrow$  true multi-tasking

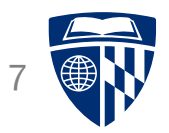

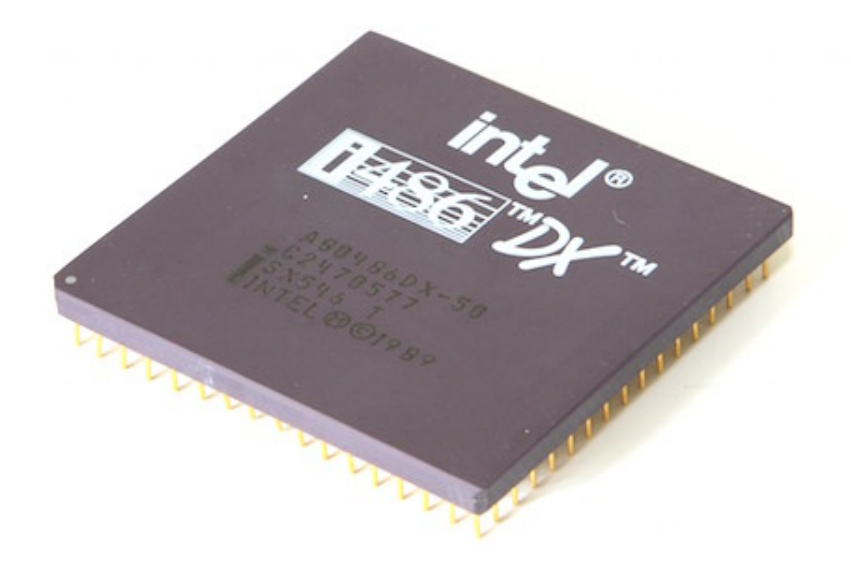

- Up to 120 MHz
- Average number of cycles per instructions 4  $\rightarrow$  2
- Internal L1 cache (hit ratio 90-95%)
- Burst memory (after initial load, 12 bytes transfered in 1 cycle)
- Internal math co-processor
- Enabled graphical user interfaces ("Windows")

# 586 (Pentium)

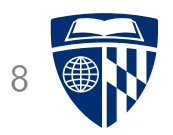

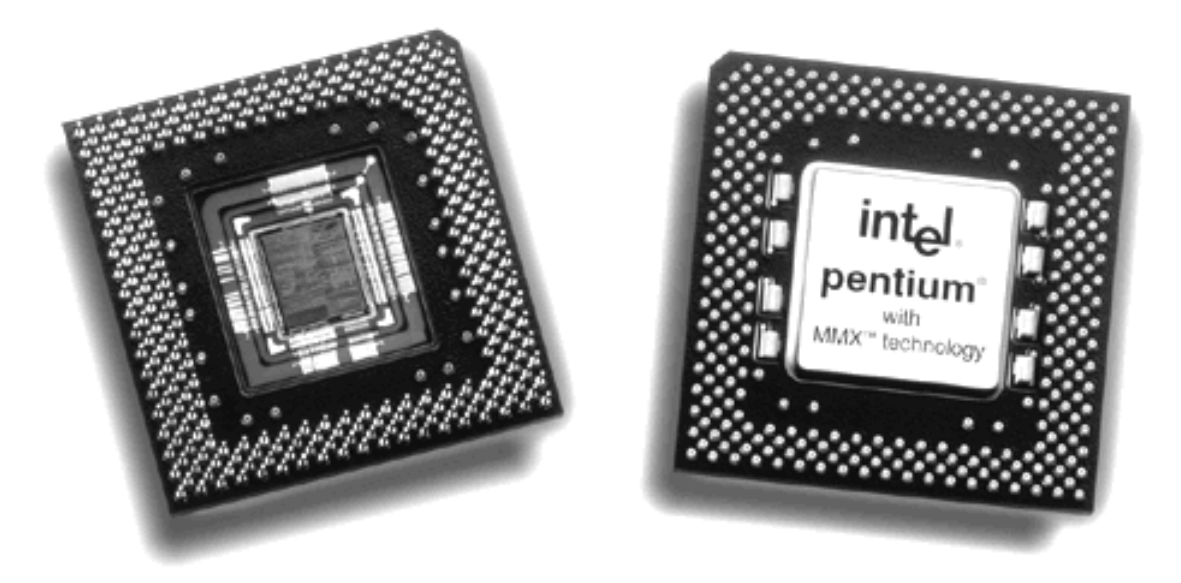

- 75-266 MHz
- 2 data paths: can execute 2 instructions in parallel
- 2 internal caches: instruction and data

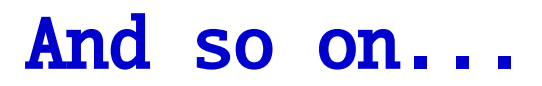

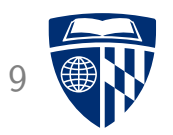

- 1995 Pentium Pro: Conditional move instruction
- 1997 Pentium MMX: Instructions for 64 bit vectors of integers
- 1999 Pentium III: Instructions for 128 bit vectors of floats
- 2000 Pentium 4: Double precision floating point
- 2004 Pentium 4E: 64 bit, hyper-threading of 2 processes in parallel
- 2006 Core 2: Multiple cores on chip
- 2008 Core i7: 4 cores  $\times$  2 hyperthreading
- 2011 Core i7: 256 bit vector instructions

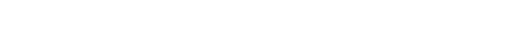

- 28 cores, 56 threads
- $2.5-3.8$  GHz
- 38.5 MB Cache (L1, L2, L3)
- Can address 1.5 TB RAM
- Uses 205 Watt
- List price \$13011

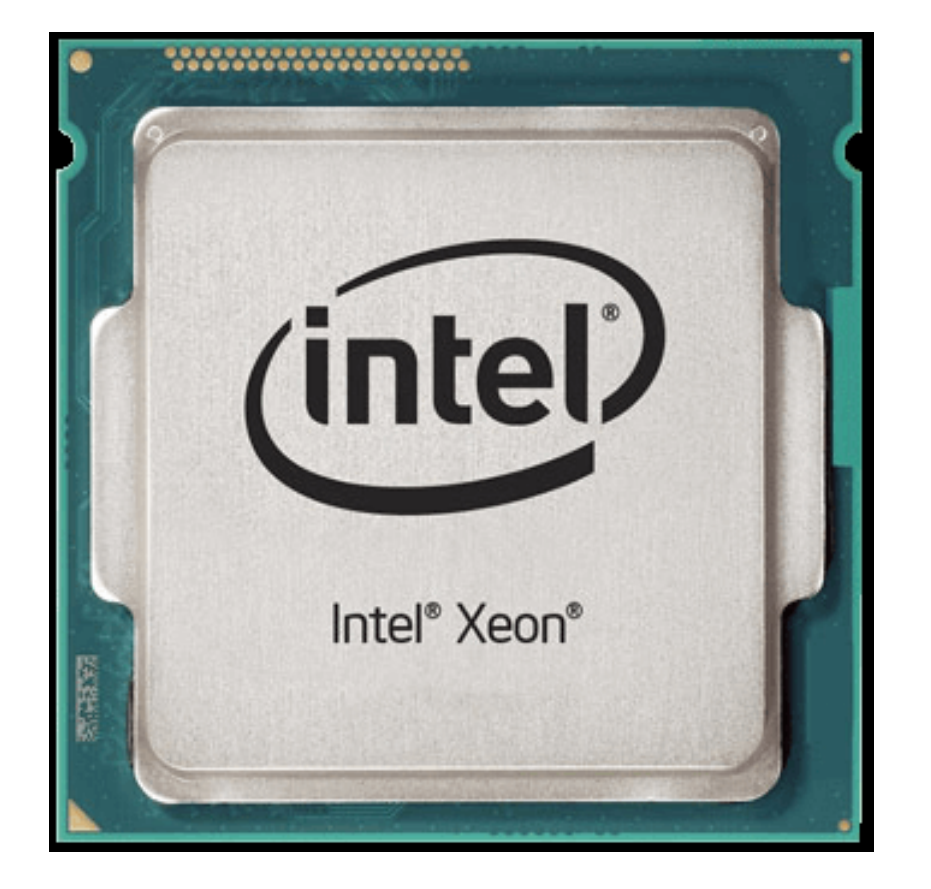

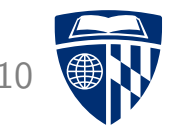

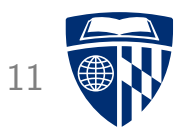

# architecture

#### RISC vs. CISC

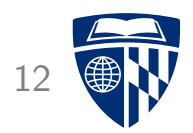

- RISC = Reduced Instruction Set Computer, e.g., MIPS
	- instructions follow simple pattern
	- for instance: no memory lookup and ALU operation in same instruction
	- allows for compact design and pipelining
- CISC = Complex Instruction Set Computer, e.g., x86
	- instructions of different complexity and length (1-15 bytes)
	- some very complex: vector operations on floats
	- complexities, but were increasingly addressed with more hardware (Xeon E7 processors have 2.6 billion transistors)

# 8 Registers

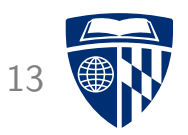

- 4 general purpose registers: AX, BX, CX, DX
- Stack pointer: SP
- Base pointer: BP
- Address registers: SI, DI
- 8 bit registers: AH/AL, CH/CL, DH/DL, BH/BL
- 32 bit registers: prefix with "E", e.g., EAX
- 64 bit registers: prefix with "R", e.g., RAX 8 additional registers added (R8-R15)
- Additional floating point registers: ST(0)-ST(7)

#### **Operands**

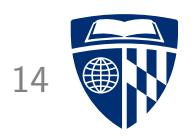

- As in 6502, operands can be registers and memory locations
- For instance addition
	- $-$  add EAX, EBX  $\;$  ; add two registers
	- $-$  add EAX, 42  $-$  ; add value 42 to register value
	- add EAX, [ff02] ; add value from memory location ff02 to register
	- add [ff02], EAX ; as above, store result in memory
	- $-$  add [ff02], 20 ; add 20 to value stored in memory location ff02

# **Addressing Modes**

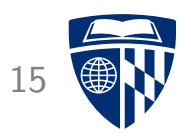

- Addressing modes similar to 6502
	- $-$  mov [ff02], EAX ; load from address ff02
	- mov [ESP], EAX ; load from address specified in register ESP
	- $-$  mov [ESP+40], EAX ; address is register value + 40
	- mov [ESP+EBX], EAX ; address is sum of register values
- To deal with different data sizes: scaled index
	- mov [60+EDI\*4], EAX ; scale index register value
	- $-$  mov [60+EDI\*4+EBX], EAX ; scale index register, add base

#### Data Sizes

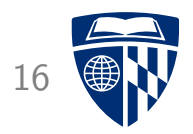

- Operations work on 8, 16, 32, or 64 bit data sizes
- Examples
	- $-$  add AH, BL ; 8 bit
	- $-$  add AX, BX ; 16 bit
	- $-$  add AX,  $-1$  ; 16 bit  $(-1 = ffff)$
	- $-$  add EAX, EBX ; 32 bit
	- $-$  add EAX,  $-1$  ; 16 bit ( $-1$  = ffffffff)
	- $-$  add RAX, RBX ; 64 bit

#### Data Types 17

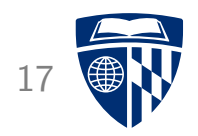

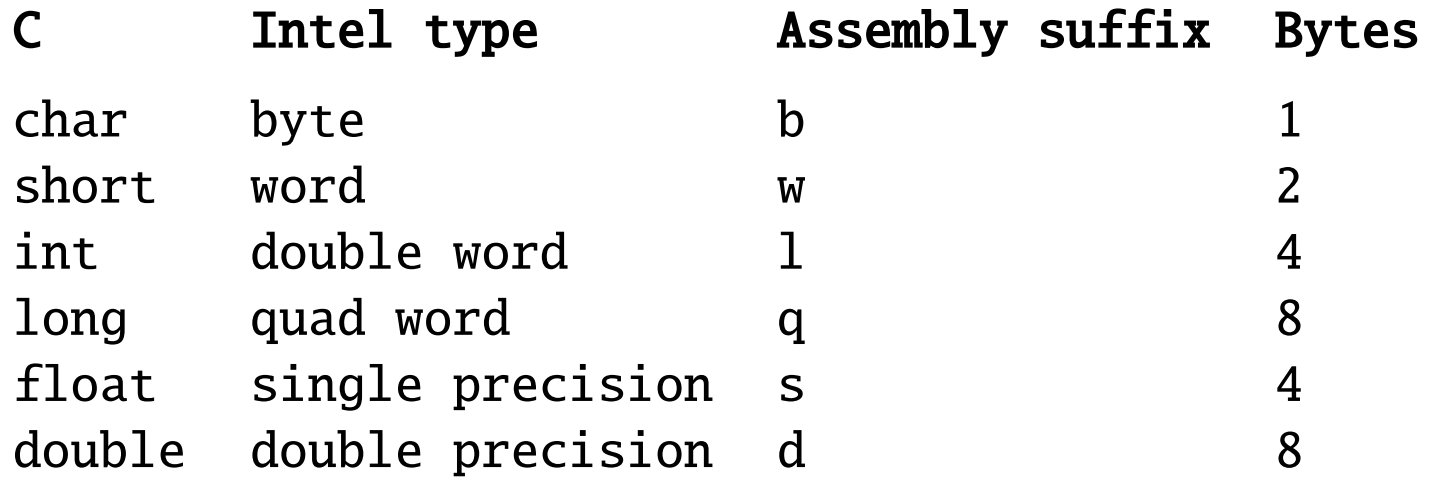

#### **Status Flags**

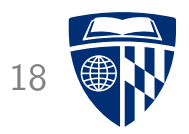

- Same kind of status flags as 6502
	- CF: carry flag
	- ZF: zero flag
	- SF: sign flag
	- OF: overflow flag
- Used in conditional branches
	- jz: jump if zero
	- jc: jump if carry

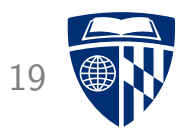

# instructions

#### Data Movement

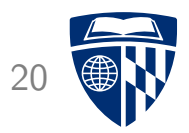

- Just one command: mov
- Used for
	- load
	- store
	- transfer between registers
	- copy from memory to memory

# **Stack Operations**

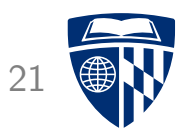

- Basic stack operations
	- push: place value on stack
	- pop: retrieve value from stack
- Jumps
	- call: call a subroutine (store return address on stack)
	- ret: return from sub routine

#### Arithmetic and Logic

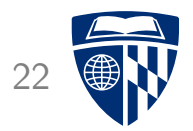

- Basic math: add, sub, mul, div, neg
- Counter: inc, dec
- Boolean: and, or, xor, not
- Shift: shl, shr

#### **Control**

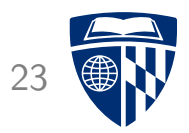

- Compare two values: cmp
- Test (Boolean and): test
- Map flags to register: setz, setnz, ...
- Jump: jmp
- Branch: jz, jnz, ...
- Conditional move: cmovz, cmovnz, ...

#### Code Example: Fibonacci

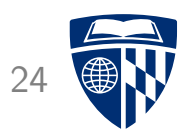

```
• Note: 32 bit indicated by
 – l (long int) in instructions: movl
 – extended register names: %eax, %ebx, %ecx, %edx
         mov1 $0, %ebx ; ebx = secondlast = 1
         movl $1, %eax \qquad \qquad ; eax = last = 0
      loop:
         cmp $0, %ecx ; %ecx is input value n
         jne end ; if n != 0 loop
         movl %eax, %edx ; tmp = last
         add %edx, %ebx ; tmp += secondlast
         movl %ebx, %eax ; shift last -> secondlast
         movl %edx, %ebx ; shift tmp -> last
         dec %ecx ; n = n - 1jmp loop
```
end:

#### **Vector Operations**

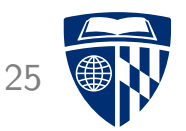

- 128 bit allows encoding of 4 single precision floats (32 bit each)
- Instructions that
	- load vector of 4 floats into memory
	- multiply each element of a vector
	- store vector of 4 floats
- Example

```
movups %xmm0,[%ebx+%ebx] ; loads 4 floats in first register (xmm0)
movups %xmm1,[%eax+%ebx] ; loads 4 floats in second register (xmm1)
mulps %xmm0,%xmm1 ; multiplies both vector registers
movups [%eax+%ebx],%xmm0 ; write back the result to memory
```